# **RS232 Command Protocol**

# **FLD-MAX-S Series Matrix Switcher**

### 1. Control code

#### Matrix protocol set

The serial port protocol comprises the information of the Baud rate: 115200 by default; data bit: 8 bits; stop bit: 1 bit; and check bits: none.

## **2. Switching Instruction**

## 2.1 Simplex Switching

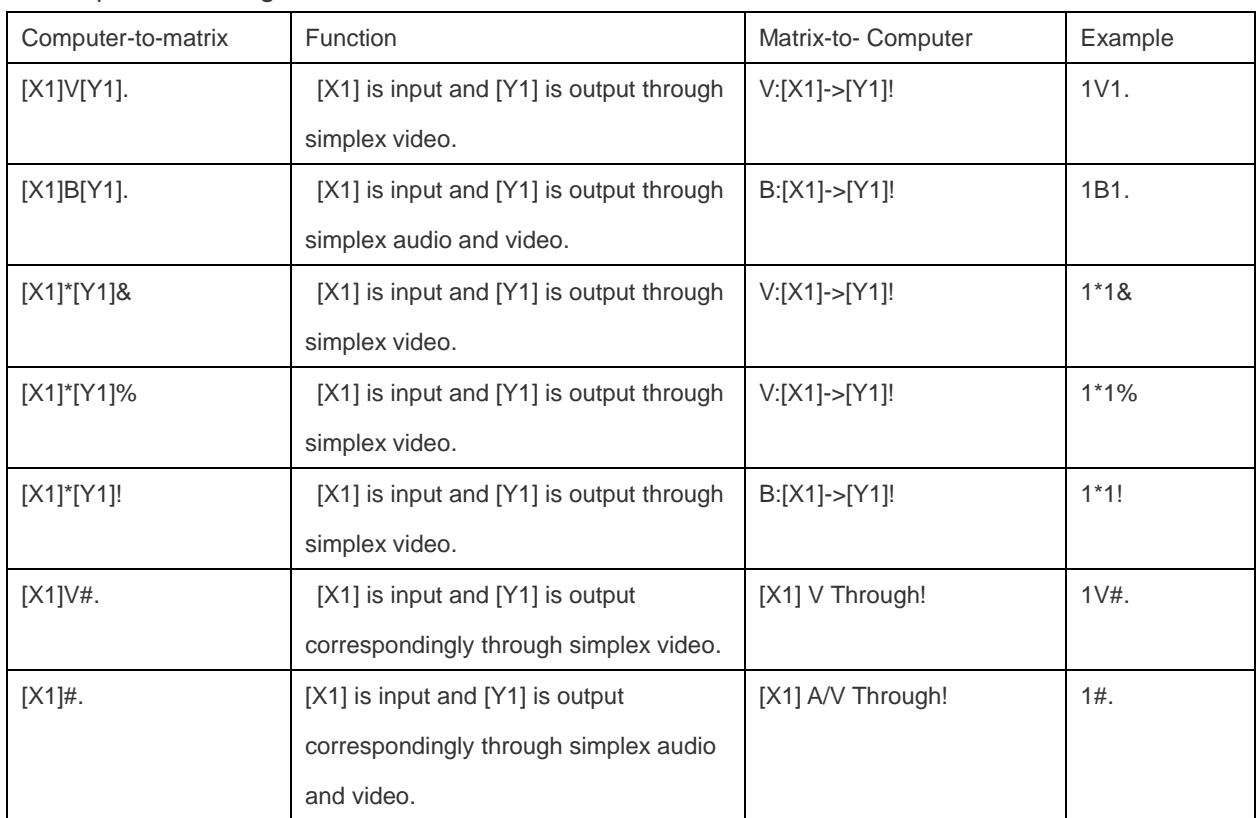

#### 2.2 Fast Multiplex Switching

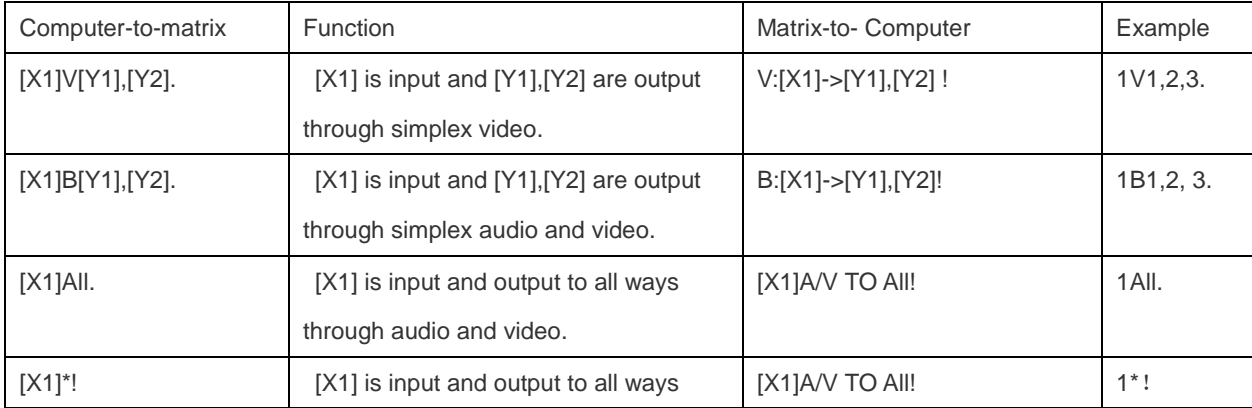

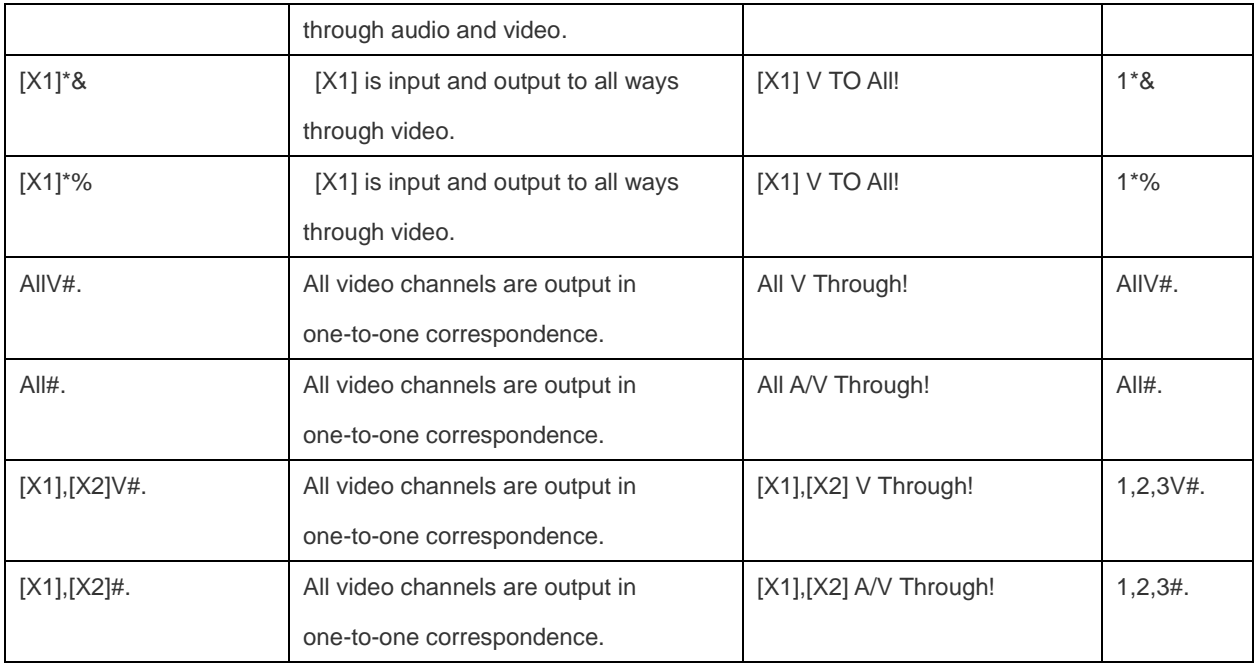

# 2.3 Simplex Closing

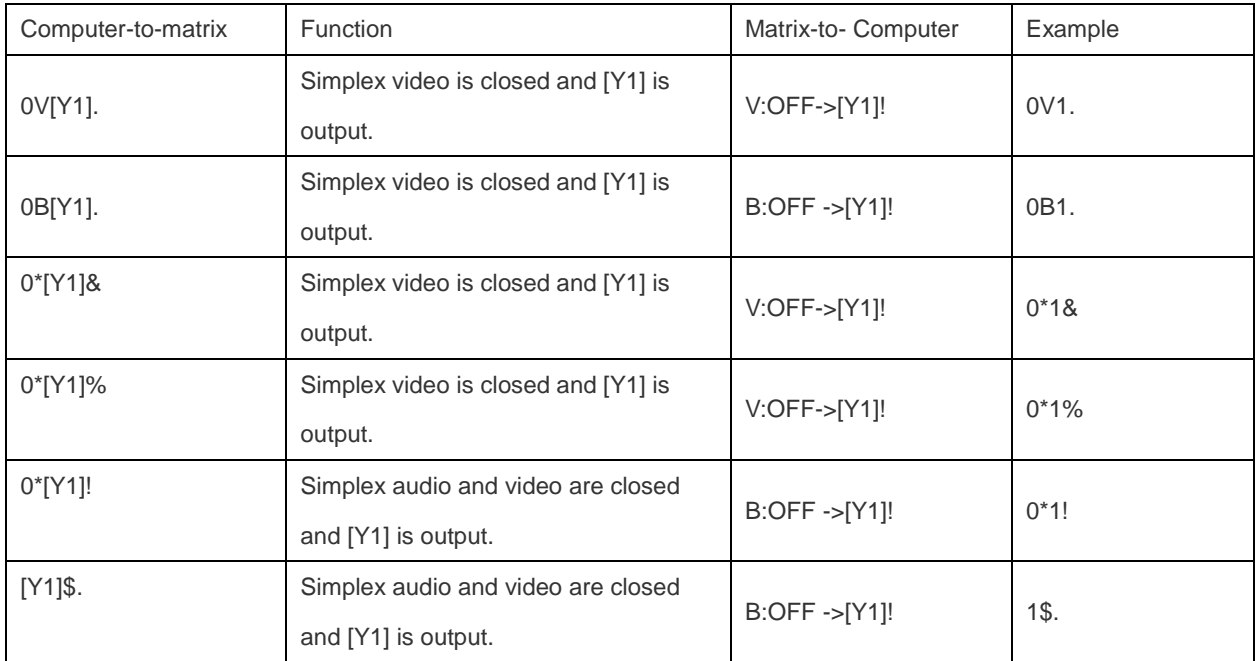

# 2.4 Fast Multiplex Closure

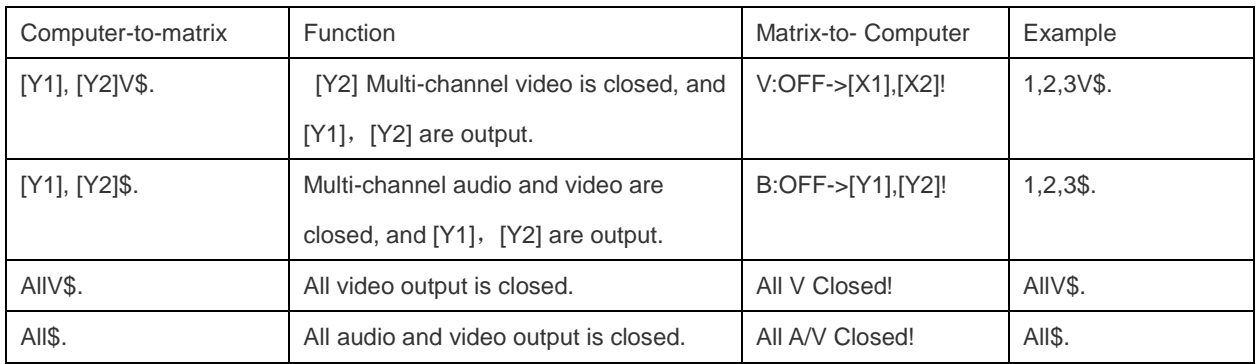

## 2.5.Global Preset Instruction

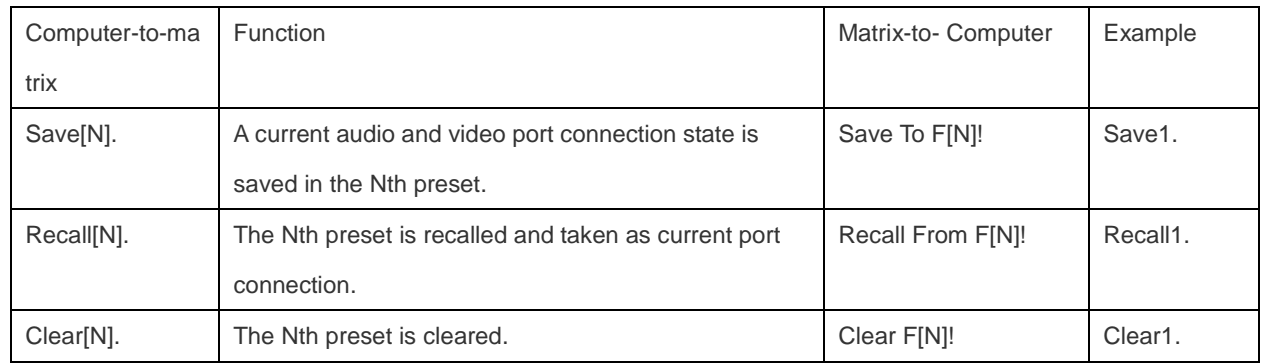

# **3. Query Instruction**

# 3.1 Channel Connection Query Instruction

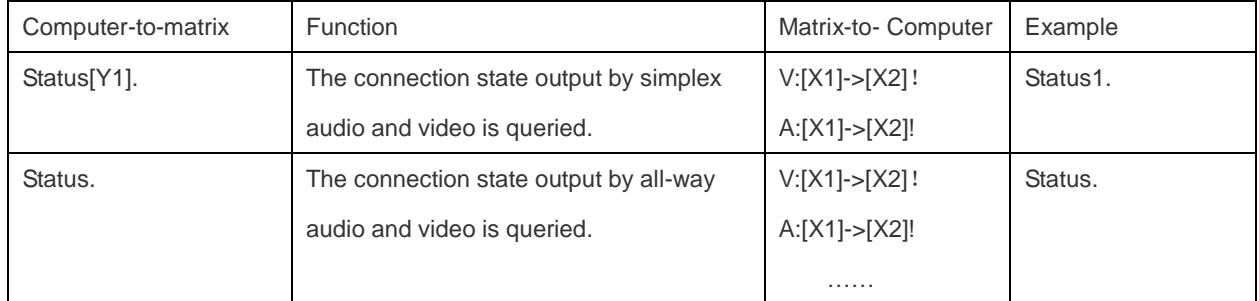

# 3.2 System Query Instruction

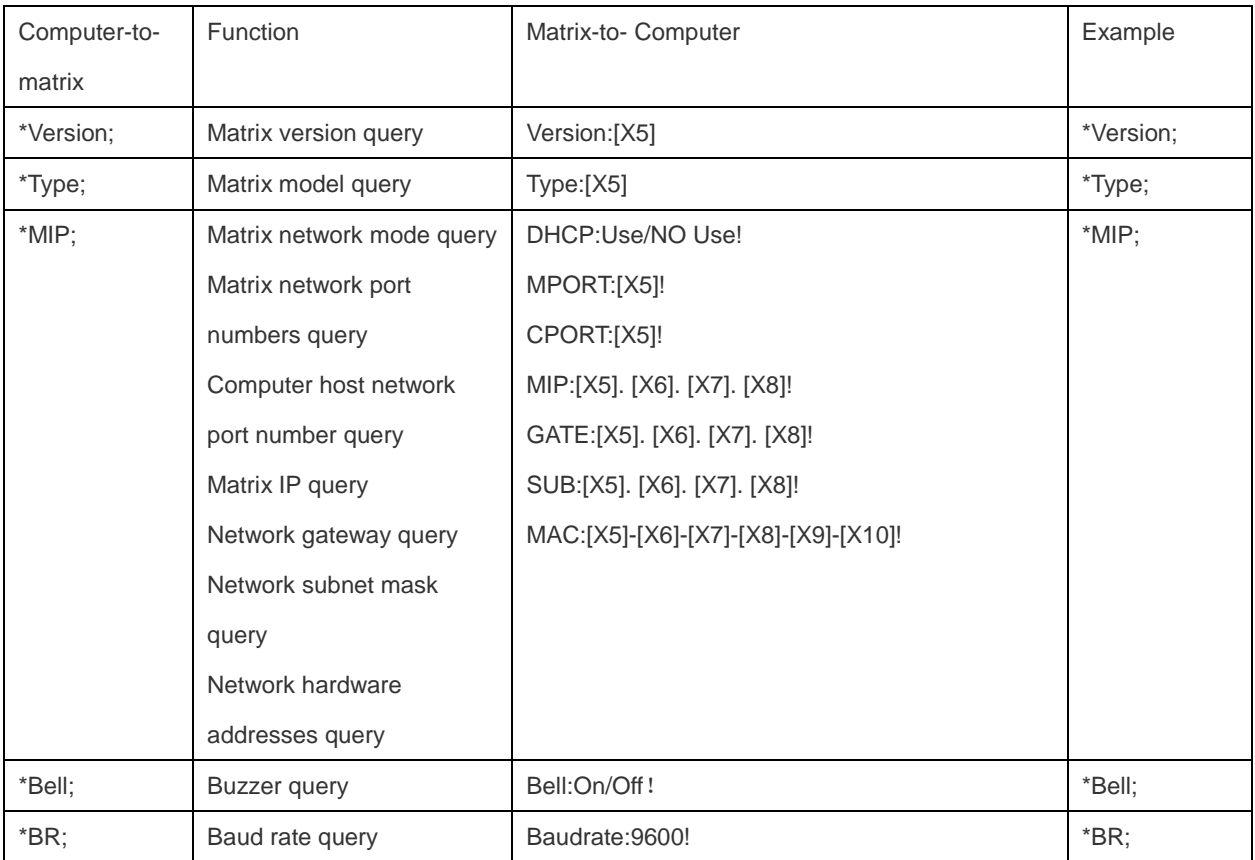

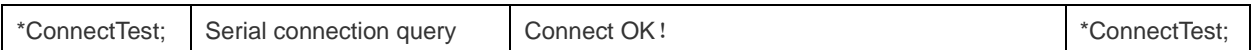

# **4. Setting Instruction**

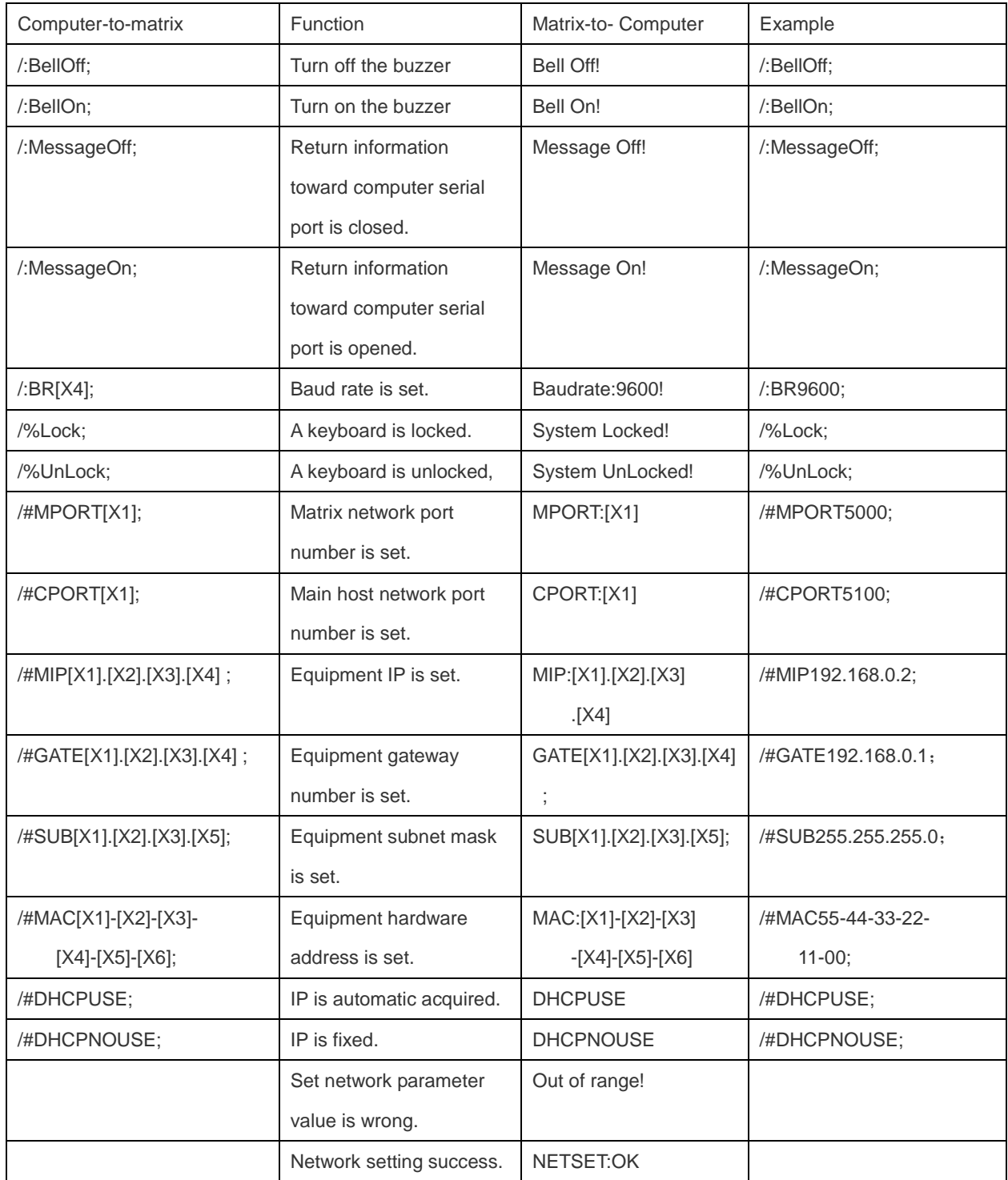

Network Interface Default Parameters

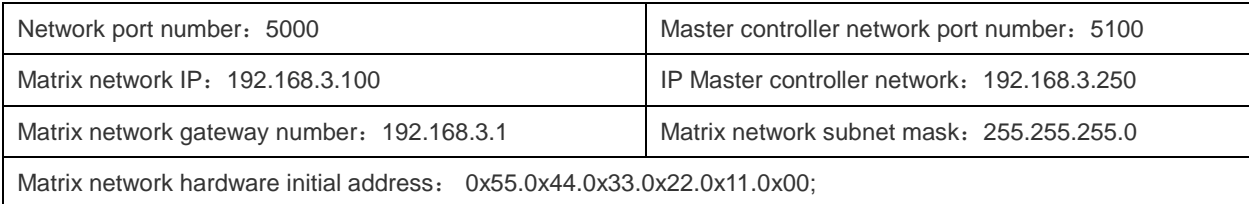

## **5. System Instruction**

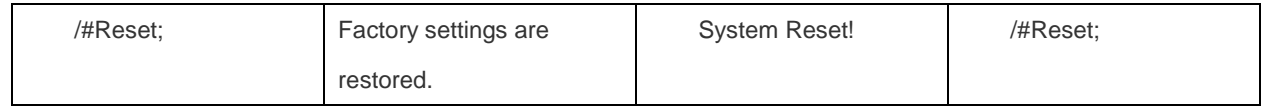